# **AutoCAD Crack Activator PC/Windows 2022 [New]**

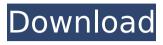

1/4

## **AutoCAD Crack Product Key Full Free**

Documentation for AutoCAD is mostly contained in the AutoCAD User's Guide. The guide contains reference information on functions and topics as well as examples and typical applications. For more information on the user guide, see the article on the AutoCAD User's Guide. The most basic operations of AutoCAD begin with a few keystrokes. To draw a line, for example, the following process takes place: (1) click the cursor at the point where the line is to be drawn. (2) press the key combination Ctrl+arrow keys to move the cursor. (3) press the key combination ALT+D to begin drawing. (4) release the mouse button (the left button is typically used, though this varies between platforms) when the line is to be drawn. (5) press the key combination End to end the line. One of the great features of AutoCAD is that these basic operations are intuitive to almost any user. Once AutoCAD is familiar, using the software becomes a relatively simple matter of applying familiar patterns and techniques in new ways. Determining the key sequence to use for a certain operation is a fundamental problem when writing software for users. This problem is magnified when writing a software program for multiple platforms, like AutoCAD, because the user interface is different on each platform. For example, on a Microsoft Windows operating system, key combinations use the following commands: { command } /{ option } { key combination } { key combination } { key combination } This is similar to the Unix convention: { command } { key combination } { command } { key combination } { command } On a Mac OS, key combinations use a different syntax: { command } { key combination } { key combination } { command } In AutoCAD, key combinations are usually enclosed in single quotation marks, with the key combination on the same line as the command. For example: 'CTRL+arrow left' ALT+D'END' This is often enough information for a user to determine what the key sequence is, and it has the added advantage that the single quotation marks on each line are not distracting, as they are with the above Mac OS example. The and end quote symbols, of course, are not standard keystrokes. These two characters represent the Alt key and the Delete key

### **AutoCAD Activation Key X64 (2022)**

Enables the user to open, save, print, convert and export drawings and review drawings from many file formats. It offers the ability to insert, edit and format any type of drawing and vector illustration for a wider range of projects. Enables the user to open, save, print, and convert drawings from many formats such as dxf, dwg, dgn, pdf, rtf, and cdr. AutoCAD does not offer a mechanism for drawing as a designer needs to organize, display, and save a drawing in an ad hoc fashion. To address this issue AutoCAD Architecture (AutoCAD-A) was created. AutoCAD-A is a suite of applications for architectural design that are loosely structured and modularized to allow for the design of specific building types and components. AutoCAD-A is divided into the following parts: Architecture Wizard: Design a plan view to generate a 3D model from the drawings. Design Options: Autodesk offers pre-defined design templates for many building types. The available templates can be sorted, selected, and opened. Building Designer: Allows for the creation and editing of detailed drawings, which may include interior, exterior, utilities and MEP details. Detailed Viewer: Provides technical design drawings in a compact, yet visually rich format, that enables the user to directly view detailed drawings. History AutoCAD 1.0, released on July 31, 1982, introduced a new user interface (UI) based on the Macintosh (Apple) graphical user interface (GUI) (based on Mac OS version 1.1), which was extended in 1985 by 2.0. The user interface has remained essentially unchanged in subsequent releases. Originally, AutoCAD was written in Turbo Pascal and the programming language for its user interface was Extended Pascal. AutoCAD was released by Thomas Krens on August 4, 1980. Starting with the release of AutoCAD 2000, AutoCAD began including an on-screen drawing canvas. At some point in time, the canvas began to get crowded with the icons and menu items necessary to create and edit a drawing. In AutoCAD 2004, an entire series of new icons were added to the system. These icons were introduced as part of a project to change the user interface for a new generation of users. AutoCAD 2004 introduced a new set of icons that were to replace the standard computer application icons (such as the folder icon). The new icons ca3bfb1094

#### AutoCAD Crack + X64 (Latest)

From the interface, go to Autocad > Preference > User Preferences. Select the category "Version Control". The "Open Save Options For New Files" button will be checked (it's not checked by default). Select the "Load Previous Version When Opening New File" option. How to save a new file with a version number attached (a "v" number) Save a new file and set the Version Control option to "Auto Open". Click the "New File" button to create a new file. Enter a version number for the new file. A number will be added to the end of the file name. You can use this number to restore the file if needed. Using the new file v1.0 Save the new file. The Version Control options should be set to "Auto Open" when opening the file. Select the "Load Previous Version When Opening New File" option. How to save a new file with a version number attached (a "v" number) Save a new file and set the Version Control option to "Manually Open". Enter the number in the "Version Number" text box. Click "Ok". How to save a new file with a version number attached (a "v" number) Save the new file. The Version Control options should be set to "Manually Open" when opening the file. Enter the number in the "Version Number" text box. Click "Ok". How to create the main file tree The following table is taken from the Help file and is used as a table of contents for this chapter. Click on the link to view the topic. \*\*Table 1\*\* \*\*How to use the main file tree\*\* 1. \*\*1\*\* \*\*Start Autodesk AutoCAD\*\*. 2. \*\*2\*\* \*\*Go to\*\* \*\*File\*\* \*\*> Open\*\*. 3. \*\*3\*\* \*\*Open a drawing file\*\*. 4. \*\*4\*\* \*\*Click the\*\* \*\*File\*\* \*\*menu and then click\*\* \*\*New\*\*. 5. \*\*5\*\* \*\*Select "Project Document"\*\*. 6. \*\*6\*\* \*\*Enter a name for the new file, then click\*\* \*\*Ok\*\*. 7. \*\*7\*\* \*\*Double

#### What's New In AutoCAD?

New project and page management features: New Project Pane: There is now a new project pane in AutoCAD 2023, accessible from any ribbon tab. It's easy to access and to customize, with column headers for your active project, recent files, a single-click to open and save files, and a new Recent tab for frequently accessed files. New feature: Create and Edit Project Overview The Projects pane now lets you create and edit an overview of your active project. There are also new context menus to add and remove project overviews from individual drawings and pages, and links to the Project Overview history feature, which lets you see the history of your active project and view the document history (Preview Drawing > Document History) for the latest versions of the project. New Organizational feature: Project Overview The Project Overview pane, accessible from the File tab, lets you view the history of your active project, including a list of your most recently edited drawings and pages. New feature: Project Overview The Projects pane now lets you view the history of your active project, including a list of your most recently edited drawings and pages. The Projects pane is now color coded to show your active project in green, for easier visibility. The Project Overview pane is now color coded to show the history of your active project in red, for easier visibility. New Organizational feature: Project Overview The Projects pane now lets you view the history of your active project, including a list of your most recently edited drawings and pages. New Organizational feature: Project Overview The Projects pane is now color coded to show your active project in green, for easier visibility. The Project Overview pane is now color coded to show the history of your active project in red, for easier visibility. New feature: Project Overview The Projects pane is now color coded to show your active project in green, for easier visibility. The Project Overview pane is now color coded to show the history of your active project in red, for easier visibility. New feature: Project Overview The Projects pane is now color coded to show your active project in green, for easier visibility. The Project Overview pane is now color coded to show the history of your active project in red, for easier visibility. New Organizational feature: Project Overview The Projects pane is now color coded

## **System Requirements:**

Minimum: OS: OS X 10.9.0 or later Processor: Intel Core 2 Duo 2.4GHz Memory: 2 GB RAM Graphics: 256MB dedicated video memory DirectX: Version 9.0 or later Network: Broadband Internet connection Storage: 2GB available space Sound Card: DirectX 9-compatible Additional Notes: Mac App Store Version of the Game: YES Recommended: OS: OS X 10.10 or

later Processor: Intel Core i5

#### Related links:

https://firstlady-realestate.com/2022/07/24/autocad-2019-23-0-activator-2022/

http://fixforpc.ru/autocad-5/

https://amnar.ro/wp-content/uploads/2022/07/neylimb.pdf

https://katrinsteck.de/wp-content/uploads/AutoCAD-75.pdf

http://lalinea100x100.com/?p=62364

https://www.ronenbekerman.com/wp-content/uploads/2022/07/AutoCAD-73.pdf

https://www.plori-sifnos.gr/autocad-22-0-crack-keygen-latest-2022/

http://karnalketo.com/autocad-24-2-crack-with-license-key-3264bit/

http://www.pickrecruit.com/autocad-crack-38/

https://comecongracia.com/ollas-miniatura/autocad-crack-latest/

http://weedcottage.online/?p=109147

https://sumsoftime.com/wp-content/uploads/2022/07/AutoCAD-29.pdf

http://www.studiofratini.com/autocad-crack-torrent-activation-code-free-download-macwin/

https://www.opticnervenetwork.com/wp-

content/uploads/2022/07/AutoCAD Crack Keygen For LifeTime.pdf

http://dichvuhoicuoi.com/autocad-crack-free-3264bit-2/

https://forbesreality.com/wp-content/uploads/2022/07/AutoCAD-30.pdf

https://elstruplaug.dk/wp-content/uploads/wakemari.pdf

https://arteshantalnails.com/2022/07/24/autocad-2017-21-0-with-registration-code-win-mac/

https://trabal.mx/2022/07/autocad-19-1-crack-free-download-2022-new/

https://buycoffeemugs.com/autocad-crack-free-x64-2/

4/4